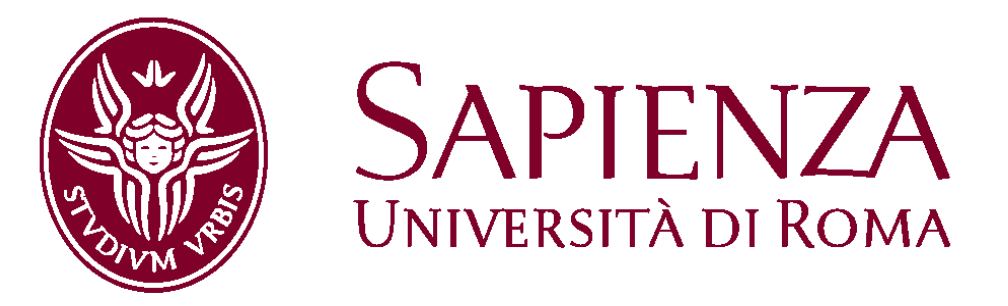

# Facoltà di Scienze Matematiche, Fisiche e Naturali

## Corso di Laurea in Fisica

Dissertazione di Laurea triennale

## MAPPE DEL FONDO COSMICO A MICROONDE

Candidato

## Fabio Pacucci

### Relatore

## Prof. Paolo De Bernardis

Matricola 1198925

A.A. 2009/2010 - Sessione Autunnale

## Indice

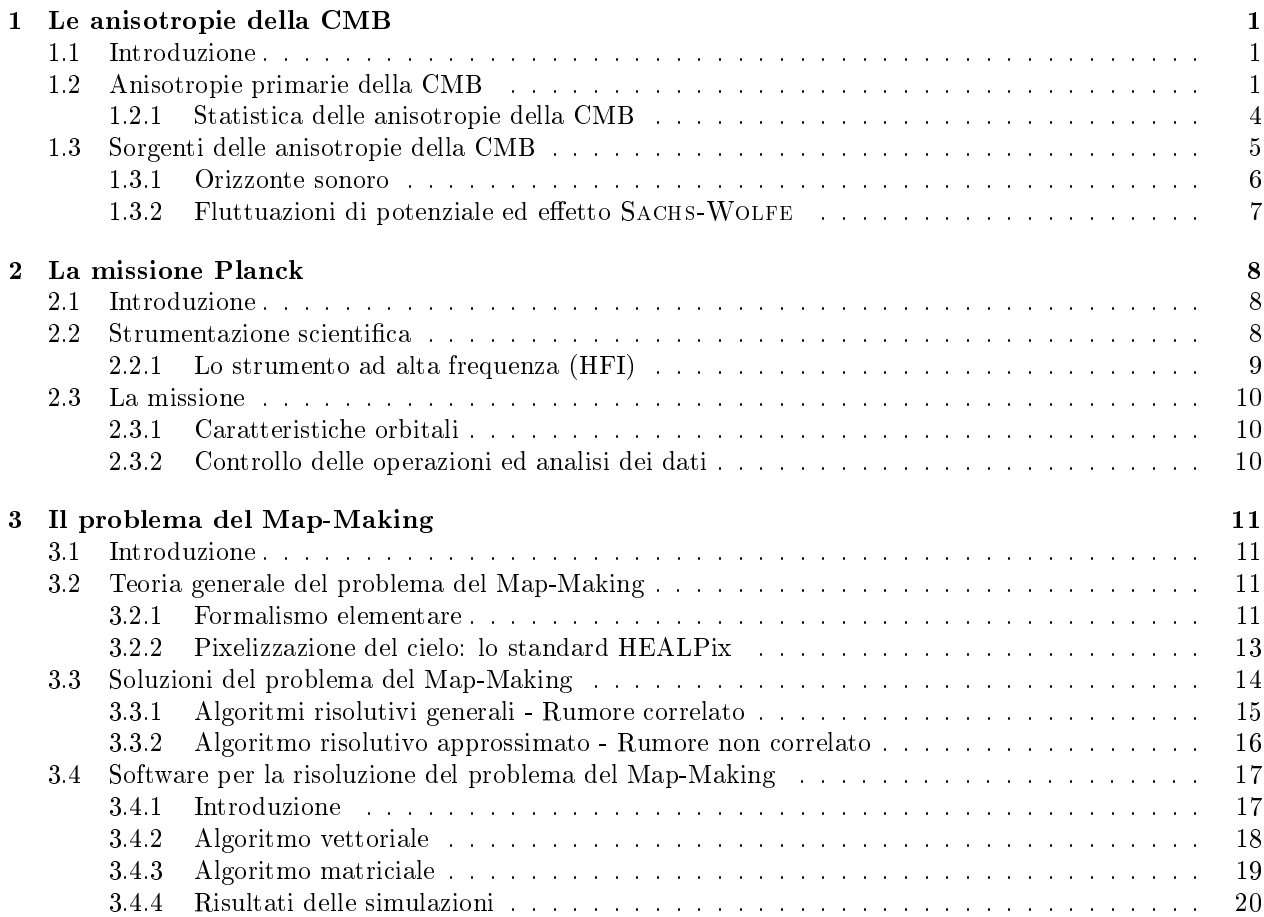

### Capitolo 1

### Le anisotropie della CMB

#### 1.1 Introduzione

La radiazione cosmica di fondo, scoperta nel 1964 da Arno Penzias e Robert Woodrow Wilson, è la principale risorsa a cui la cosmologia si affida per comprendere la geometria, l'età e il contenuto dell'Universo. Nonostante ciò, solo una frazione delle informazioni in essa contenute sono state finora portate alla luce.

La scoperta della CMB ha stabilito, oltre ogni ragionevole dubbio, la correttezza del modello cosmologico del Big Bang, provando che l'Universo non è statico, ma si evolve nel tempo.

I cosmologi si resero immediatamente conto che le fluttuazioni di densità dell'Universo primordiale, necessarie per la creazione delle strutture a grande scala osservabili oggi, devono aver lasciato un'impronta nella CMB, rappresentata da anisotropie nella sua temperatura. Nonostante i numerosi esperimenti realizzati per la loro rilevazione, esse furono osservate per la prima volta solo nel 1992, ad opera del satellite COBE. Le anisotropie della CMB si suddividono in primarie e secondarie:

- Le anisotropie primarie sono le fluttuazioni della CMB generate prima della ricombinazione.
- · Le anisotropie secondarie sono le fluttuazioni della CMB generate in seguito alla ricombinazione.

In questo capitolo tratteremo approfonditamente la fisica delle anisotropie primarie, di maggiore rilevanza dal punto di vista cosmologico.

#### 1.2 Anisotropie primarie della CMB

Nel modello standard del Big Bang, l'Universo è totalmente ionizzato fino ad un redshift z<sub>rec</sub> ∼ 1100, la cosiddetta epoca della ricombinazione. In precedenza, la radiazione era completamente accoppiata con la materia tramite lo scattering Thomson: essa non poteva propagarsi liberamente e l'Universo era opaco.

L'epoca della ricombinazione,  $t_{rec}$ , è l'età dell'Universo alla quale il plasma primordiale si raffredda ad una temperatura tale da permettere l'esistenza di stati atomici legati. L'energia di legame dell'idrogeno, nel suo stato fondamentale, è  $B_H = 13.6 \, eV$ . Tale energia sarebbe raggiunta con temperature  $T \sim 10^5 K$ . Tuttavia, a causa della netta prevalenza dei fotoni sui barioni nelle fasi iniziali della vita dell'Universo,  $(n_{bar}/n_{\gamma}) \sim 5 \times 10^{-10}$ , vedremo che l'energia termica dovrà in realtà essere molto inferiore rispetto a questo valore (per una descrizione approfondita si veda [1]).

La distribuzione delle densità numeriche di elettroni, protoni ed atomi di idrogeno, in funzione della temperatura T, è determinata dall'equazione:

$$
n_i \simeq g_i \left(\frac{m_i k_B T}{2\pi \hbar^2}\right)^{\frac{3}{2}} e^{\left(\mu_i - m_i c^2\right)/(k_B T)}\tag{1.2.1}
$$

in cui l'indice *i* è riferito ad elettroni  $(e^-)$ , protoni  $(p)$  ed atomi di idrogeno  $(H)$ .

L'equilibrio è retto dalla relazione:  $p + e^- \leftrightarrow H + \gamma$ . Bilanciando il potenziale chimico della reazione,  $\mu_p + \mu_{e^-} = \mu_H$ , usando le distribuzioni per le densità numeriche date dalla 1.2.1 e ricordando che l'energia di

legame dell'atomo di idrogeno è  $B_H = (m_p + m_e - m_H) c^2$ , si trova infine l'equazione di SAHA per la reazione considerata:

$$
\frac{n_H}{n_p n_{e^-}} \simeq \left(\frac{h^2}{2\pi m_e k_B T}\right)^{\frac{3}{2}} e^{B/(k_B T)}\tag{1.2.2}
$$

Indicando la frazione ionizzata con  $X = n_e/n_b = n_p/n_b$ , è possibile trovare la funzione  $X = X(T)$  che esprime il grado di ionizzazione dell'Universo in funzione della temperatura  $T = T_{\gamma}$  dei fotoni CMB:

$$
X = \frac{\sqrt{1 + 4f(T)} - 1}{2f(T)}
$$
\n(1.2.3)

dove:

$$
f(T) = n_{\gamma 0} \eta \left[ \frac{h^2 (T/T_0)}{2 \pi m_e k_B T_0} \right]^{\frac{3}{2}} e^{B/(k_B T)} \tag{1.2.4}
$$

 $T_0$  indica la temperatura attuale della CMB ( $\sim 2.725\, K),\, n_{\gamma 0}$  la densità attuale di fotoni CMB ( $\sim 411\, cm^{-3}),$ η il rapporto fra barioni e fotoni all'epoca della ricombinazione ( $η \sim 5 \times 10^{-10}$ ). Riportando su grafico la  $(1.2.3)$  si ottiene il risultato mostrato in Figura 1.1.

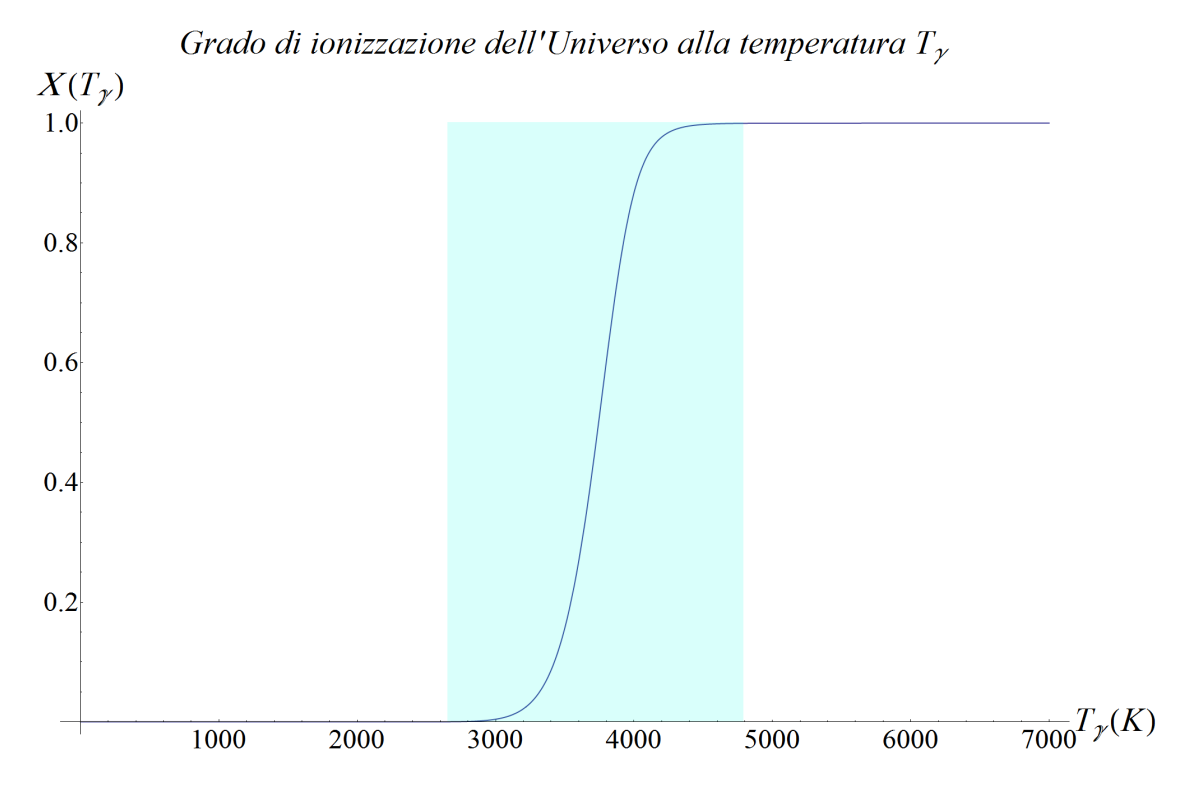

Figura 1.1 - La Figura mostra il grado di ionizzazione dell'Universo in funzione della temperatura  $T_{\gamma}$ . Lo sfondo celeste indica, approssimativamente, il processo di ricombinazione.

A causa del valore di  $\eta$ , la temperatura effettiva di ricombinazione risulta essere  $T_{rec} \simeq 3000 K$ , che conduce immediatamente al redshift  $z_{rec} + 1 = \frac{T_{rec}}{T_0} = 1100$ .

L'epoca della ricombinazione non rappresenta un evento istantaneo nella vita dell'Universo, ma un processo durante il quale la temperatura dei fotoni scende da ∼ 4000 K a ∼ 3000 K, come si può notare dalla precedente Figura 1.1. L'emissione della radiazione cosmica di fondo non proviene quindi da una superficie, ma da un volume posto al redshift  $\langle z \rangle = z_{rec} \simeq 1100$ . Questo volume è caratterizzato da uno spessore di circa 1/10 della distanza di Hubble a  $t = t_{rec}$  (la distanza di Hubble è definita da  $d_H(t) := \frac{c}{H(t)}$ ).

La Last Scattering Surface (LSS) è definita come una superficie posta a  $\chi(z_{rec})$ , dove la  $\chi$  indica la distanza comobile (invariante). Essa è ricavabile tramite la metrica di FRIEDMANN-ROBERTSON-WALKER, applicata a percorsi radiali su geodetica nulla:

$$
cdt = \frac{a(t)}{a_0} \frac{d\chi}{\sqrt{1 - k\chi^2}}\tag{1.2.5}
$$

Con k indichiamo la curvatura,  $a(t)$  è il fattore di scala al tempo t,  $\hat{a}(t)$  è il rapporto fra il fattore di scala al tempo  $t$  e il fattore di scala attuale,  $a_0$ .

I fotoni della CMB risultano essere perfettamente termalizzati a causa dei continui scattering Thomson a cui sono andati incontro prima della ricombinazione. La CMB rappresenta quindi un'emissione di corpo nero a  $T = T_0 = 2.725 K$ .

La seguente Figura 1.2 mostra l'andamento dello spettro di corpo nero della radiazione cosmica di fondo.

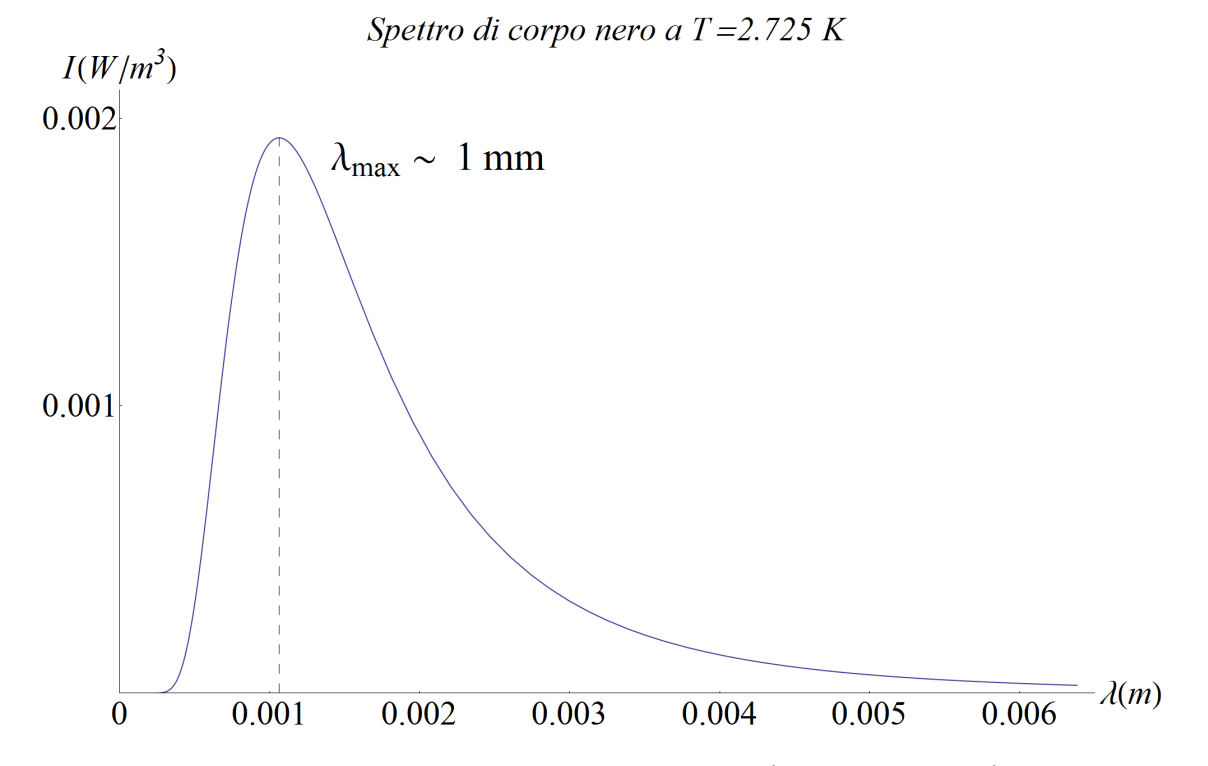

Figura 1.2 - La Figura mostra lo spettro di corpo nero della CMB ( $T = T_0 = 2.725 K$ ). Per la legge dello spostamento di Wien, l'emissione massima cade ad una lunghezza d'onda di circa un millimetro, appartenente alla regione delle microonde.

A partire dalla ricombinazione, i fotoni si possono propagare lungo geodetiche, essendo trascurabili le interazioni con la materia. Le mappe del fondo cosmico a microonde ci forniscono quindi un quadro delle irregolarità presenti sulla LSS, ossia il volume di spazio interessato alla ricombinazione degli elementi, distante mediamente  $\langle z_{LSS} \rangle = z_{rec}$ .

Introduciamo una quantità che tornerà utile a breve. La distanza di diametro angolare fra la nostra attuale posizione spazio-temporale e la LSS è data da:

$$
D_A = \frac{1}{1 + z_{rec}} \frac{c}{H_0} \int_{\frac{1}{1 + z_{rec}}}^1 \frac{d\hat{a}}{\hat{a}^2 \left[ \Omega_{M0} \hat{a}^{-3} + \left( 1 - \Omega_{M0} - \Omega_{\Lambda} \right) \hat{a}^{-2} + \Omega_{\Lambda} \right]^{1/2}} \tag{1.2.6}
$$

dove  $H_0$  è il parametro di Hubble attuale,  $\Omega_M$  e  $\Omega_\Lambda$  indicano rispettivamente il parametro di densità di materia e di energia oscura. Si è trascurato il parametro di densità di radiazione  $\Omega_R$  in quanto dominante solo per un breve periodo nella vita dell'Universo.

#### 1.2.1 Statistica delle anisotropie della CMB

Il usso ricevuto dal rilevatore a microonde utilizzato per lo studio della CMB dipende dalla direzione in cui si osserva, ossia è anisotropo. La temperatura T del fondo cosmico è quindi una funzione delle coordinate sferiche  $(\theta, \phi)$ . Tale funzione può essere espansa in termini di armoniche sferiche nel modo seguente:

$$
T(\theta, \phi) = \sum_{l, |m| \le l} a_{l,m} Y_{l,m}(\theta, \phi) = \sum_{l,m} a_{l,m} P_{l,m}(\cos \theta) e^{im\phi}
$$
(1.2.7)

dove  $P_{l,m}(x = cos\theta)$  rappresentano i polinomi associati di Legendre (si veda [2] per una discussione approfondita di questi argomenti). La quantità  $T(\theta, \phi)$  è evidentemente reale, quindi deve risultare:  $a^*_{l,m} =$  $a_{l,-m}$ .

Il coefficiente  $a_{l,m}$  descrive le variazioni di temperatura su scale angolari  $\Delta\theta$  tali che:

$$
l \sim \frac{\pi}{\Delta \theta} = 300 \frac{0.01}{\Delta \theta (rad)} \tag{1.2.8}
$$

Quattro termini dell'espansione 1.2.7 sono notevoli:

- Termine di monopolo ( $l = 0, m = 0$ ): rappresenta la temperatura media, calcolata sull'intero angolo solido. Da misure effettuate, si ha:  $a_{00} = (2.725 \pm 0.002) K$ .
- Termini di dipolo  $(l = 1, m = 0, \pm 1)$ : dovuti primariamente all'effetto Doppler prodotto dal moto del Sistema Solare rispetto al sistema di riferimento cosmologico medio (nel quale vale, per denizione,  $a_{1,m} = 0$ .

Data una velocità media  $v = v_z = 370 \, \text{km/s}$  (l'asse z è scelto coincidente con la direzione di moto) si può calcolare:  $a_{1,0} = (3.358 \pm 0.02) mK$ ,  $a_{1,\pm 1} = 0$ . Evidentemente questi termini non contengono alcuna informazione cosmologica, essendo relativi ad un fenomeno prettamente locale: essi saranno quindi ignorati.

Le armoniche sferiche sono un set di funzioni ortogonali. Sfruttando tale proprietà è possibile calcolare la varianza della temperatura:

$$
\langle \Delta T^2 \rangle = \langle (T - \langle T \rangle)^2 \rangle = \frac{1}{4\pi} \sum_{l > 1, m} |a_{l,m}|^2 = \frac{1}{4\pi} \sum_{l > 1} (2l+1) C_l \tag{1.2.9}
$$

dove:

$$
C_l = \langle |a_{l,m}|^2 \rangle_m \tag{1.2.10}
$$

 $C_l$  è la media, calcolata su m, dei moduli quadri dei coefficienti dell'espansione 1.2.7.

La maggioranza dei modelli di Universo primordiale sviluppati finora prevede fluttuazioni di temperatura distribuite secondo la statistica gaussiana. In tal caso, tutte le proprietà statistiche delle anisotropie termiche possono essere descritte dalla quantità  $C_l,$  che rappresenta lo spettro di potenza della temperatura: per questo motivo, fin dalla scoperta della CMB, sono stati progettati numerosi esperimenti finalizzati alla sua misurazione.

Solitamente sui grafici si riporta la quantità:

$$
\Delta_T^2 = \frac{l(l+1)C_l}{2\pi} \tag{1.2.11}
$$

La Figura 1.3 mostra l'andamento generale dello spettro di potenza fino a l ∼ 1500. Si noti che all'aumentare del multipolo, la risoluzione necessaria per eseguire le misure aumenta considerevolmente.

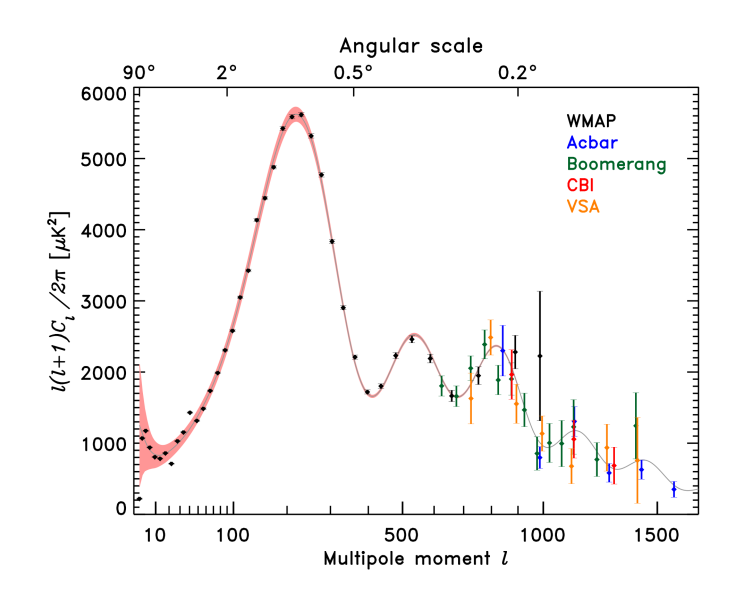

Figura 1.3 - Spettro di potenza (sperimentale) della radiazione cosmica di fondo. In ascisse sono riportati sia il momento di multipolo, sia la dimensione angolare corrispondente. Nella legenda sono riportati gli esperimenti che hanno realizzato le misure. La linea continua è il best-fit delle misure riportate.

Lo spettro è relativamente piatto per  $l < 20$ , con variazioni relative  $\Delta T/T \sim 10^{-5}$ . Il picco principale è presente per l ∼ 200 e rappresenta la caratteristica più importante dello spettro di potenza. Tale picco, chiamato "picco acustico" per i motivi che saranno chiari in seguito, indica che ad una particolare scala angolare le anisotropie di temperatura sono massime. Il picco acustico è seguito da una serie di oscillazioni minori, mentre lo spettro declina rapidamente per  $l > 1000$ .

#### 1.3 Sorgenti delle anisotropie della CMB

Le anisotropie primarie della CMB sono causate da disomogeneità presenti al tempo  $t = t_{rec}$ . Anisotropie delle dimensioni angolari attuali  $\Delta\theta$  sono generate da disomogeneità di dimensioni R a distanza  $D_A(z_{rec})$ , data dalla relazione 1.2.6 :

$$
\Delta\theta = \frac{R}{D_A(z_{rec})} \tag{1.3.1}
$$

In un fluido costituito da fotoni (in netta prevalenza) e materia (barionica e CDM) si possono avere due tipologie di fluttuazioni di densità:

- Fluttuazioni adiabatiche: il termine  $\Delta \rho / \rho$  è lo stesso per la materia e per i fotoni.
- · Fluttuazioni isoterme: una distribuzione disomogenea della materia può provocare una differenza di densità (causata da un aumento del potenziale gravitazionale). Tuttavia, essa non può trasformarsi in una pressione finché il moto delle particelle di materia barionica è ostacolato dall'accoppiamento con la radiazione. La fluttuazione  $\Delta \rho / \rho$  risulta essere congelata. Si noti che questo discorso non vale per la CDM, in quanto essa non interagisce elettromagneticamente e non è accoppiata con la radiazione.

La differenza fra i due tipi di fluttuazione è determinante fino a quando la materia barionica risulta essere accoppiata con la radiazione.

Descriviamo l'evoluzione temporale di una fluttuazione adiabatica, considerando una sovra-densità sferica  $(\rho')$  immersa in un Universo omogeneo a densità critica  $(\rho)$ . La sovra-densità evolve come un "Universo locale" a densità maggiore di quella critica. Utilizzando l'equazione di FRIEDMANN

$$
\left[H^2 - \frac{8\pi G\rho}{3}\right] \left(\frac{a}{a_0}\right)^2 = -kc^2\tag{1.3.2}
$$

per entrambe le densità, otteniamo la relazione:

$$
\frac{\Delta \rho}{\rho} = \frac{3kc^2}{8\pi G\rho} \left(\frac{a_0}{a}\right)^2
$$
\n(1.3.3)

A seconda dell'epoca che consideriamo,  $\rho(t)$  e  $a(t)$  avranno i seguenti andamenti temporali:

$$
\begin{cases} a \propto t^{1/2} \,, \, \rho \propto a^{-4} & \text{epoca della radiazione} \\ a \propto t^{2/3} \,, \, \rho \propto a^{-3} & \text{epoca della materia} \end{cases}
$$

La perturbazione cresce fino al momento in cui le sue dimensioni sono superate dall'orizzonte delle particelle. Da quel momento la perturbazione è connessa causalmente ed è possibile definire per essa la massa di JEANS:

$$
M_J = \left(\frac{5k_B T}{G\mu m_H}\right)^{\frac{3}{2}} \left(\frac{3}{4\pi\rho}\right)^{\frac{1}{2}} = \frac{9\rho_B}{2\sqrt{\pi}} v_s^3 \left(\frac{1}{G\rho_{B+\gamma}}\right)^{\frac{3}{2}}
$$
(1.3.4)

dove  $v_s$  è la velocità del suono adiabatica, i pedici B e  $\gamma$  indicano rispettivamente densità barioniche e di fotoni.

Prima della ricombinazione, la velocità del suono adiabatica è indipendente dalla temperatura, a causa dell'accoppiamento Thomson, e vale  $v_s = \frac{c}{\sqrt{3}}$ . Sostituendo gli opportuni valori, otteniamo i seguenti andamenti funzionali di  $M_J$  con la temperatura:

$$
\begin{cases} M_J \propto T^{-3} & pre-ricombinazione \\ M_J \propto T^{3/2} & post-ricombinazione \end{cases}
$$

Si riscontrano quindi le seguenti tre dinamiche:

- Prima dell'età dell'equivalenza (definita dalla condizione  $\rho_{\gamma} = \rho_B$ ), la perturbazione è congelata dalla pressione radiativa.
- $\bullet$  Fra l'età dell'equivalenza e la ricombinazione, la perturbazione oscilla (alla velocità  $v_s$ ) sotto l'azione della gravità e della pressione radiativa. Tali oscillazioni sono dette acustiche.
- Dopo l'età della ricombinazione la massa di Jeans diminuisce: è quindi possibile formare delle strutture legate gravitazionalmente.

Nei modelli più semplici, le anisotropie primarie della CMB sono generate da due differenti processi fisici:

- Onde di pressione precedenti alla ricombinazione: ∆θ ∼ 1°.
- Fluttuazioni di potenziale gravitazionale: ∆θ > 1°.

Descriviamo separatamente questi due processi principali.

#### 1.3.1 Orizzonte sonoro

La scala angolare più evidente nella CMB è quella dell'orizzonte sonoro all'età della ricombinazione.

Esso è definito come la distanza comobile  $\chi_s$  che un'onda di pressione, propagantesi nel plasma di fotonibarioni dell'Universo pre-ricombinazione, può percorrere fra il tempo  $t = 0$  (singolarità iniziale) e  $t = t_{rec}$ . Con i valori dei parametri di densità  $(\Omega_M, \Omega_\Lambda) = (0.27, 0.73)$ , la distanza, misurata al tempo attuale, risulta essere  $a_0 \chi_s = (153.3 \pm 2.0)$  Mpc.

Questa distanza può essere ricavata osservativamente supponendo che la distanza media fra una coppia di galassie al tempo t sia  $a(t)\chi_s$ . Le galassie si formano preferenzialmente a distanze dell'ordine dell'orizzonte sonoro (misurato al tempo della loro formazione) a causa della seguente dinamica.

Le strutture si formano presso sovra-densità di materia, causate da disomogeneità primordiali.

Consideriamo una regione sovra-densa costituita da fotoni, barioni e CDM. All'istante iniziale le tre sovradensità sono sovrapposte, ma la pressione del plasma di barioni-fotoni genera delle onde di pressione che si propagano con la velocità del suono nel mezzo considerato. Fotoni e barioni sono accoppiati fino a  $t = t_{rec}$ . A quel punto i fotoni si disaccoppiano dalla materia e sfuggono dalla regione considerata. Quindi all'epoca della ricombinazione avremo una sovra-densità iniziale, costituita da CDM, e una sovra-densità costituita da barioni (la cosiddetta "shell") che dista dalla disomogeneità iniziale, per quanto appena detto, ∼  $a_{rec} \chi_s$ . Parte dei barioni ricade verso la buca di potenziale causata dalla CDM. Attorno a queste due sovra-densità si possono formare delle strutture.

Questo è anche il motivo per il quale vi è una netta preferenza, da parte di regioni a differente temperatura nella CMB, ad essere separate da distanze dell'ordine dell'orizzonte sonoro alla ricombinazione: con queste considerazioni si spiega il picco acustico.

Le prime misurazioni di  $\Delta\theta_s(z_{rec})$  furono effettuate nel 2000 dall'esperimento Boomerang [3], ottenendo il seguente risultato:

$$
\Delta\theta_s(z_{rec}) = (0.01039 \pm 0.00003) \ rad
$$

Ricordando che  $l \sim \frac{\pi}{\Delta \theta}$ , si ottiene che le anisotropie corrispondenti al picco acustico hanno  $l \sim 200 \div 300$ , come effettivamente presente nello spettro di potenza.

#### 1.3.2 Fluttuazioni di potenziale ed effetto SACHS-WOLFE

L'effetto SACHS-WOLFE (si veda a tal proposito [4]) spiega le anisotropie della CMB a grande scala ( $\Delta\theta > 1^{\circ}$ ).

La teoria della Relatività Generale prevede che l'interazione gravitazionale agisca anche sulla radiazione elettromagnetica, con un effetto sulla frequenza  $\nu$  del tipo:

$$
\frac{\Delta \nu}{\nu} = -\frac{\Delta \phi}{c^2} \tag{1.3.5}
$$

dove ∆φ indica il gradiente del potenziale gravitazionale. Poiché ν ∝ T, vale anche la relazione:

$$
\left(\frac{\Delta T}{T}\right)_{gravitazionale} = -\frac{\Delta \phi}{c^2} \tag{1.3.6}
$$

L'eventuale CDM presente nella disomogeneità iniziale non interagisce elettromagneticamente, quindi può formare delle strutture in tempi molto precedenti al raggiungimento dell'età della ricombinazione.

Tali strutture, costituite solo da CDM, generano forti gradienti di potenziale gravitazionale e, come descritto dalla 1.3.5, hanno l'effetto di diminuire la frequenza dei fotoni CMB. Quindi, una mappa della radiazione cosmica di fondo permette di risalire anche alle zone dell'Universo primordiale dove erano presenti notevoli addensamenti di CDM.

Tuttavia, il redshift gravitazionale non è l'unico modo attraverso il quale un gradiente di potenziale genera le anisotropie della CMB.

La sovra-densità causa anche una dilatazione del tempo: noi osserviamo quindi un'epoca più primordiale (e, di conseguenza, più calda) nelle regioni maggiormente dense. La dilatazione temporale vale:

$$
\frac{\Delta t}{t} = -\frac{\Delta \phi}{c^2} \tag{1.3.7}
$$

Durante la fase di materia, vale:  $a(t) \sim t^{2/3}$ , di conseguenza:

$$
\left(\frac{\Delta T}{T}\right)_{temporale} = -\frac{\Delta a}{a} = -\frac{2}{3}\frac{\Delta t}{t} = +\frac{2}{3}\frac{\Delta \phi}{c^2}
$$
\n(1.3.8)

L'anisotropia totale sarà la somma dei seguenti termini:

- Anisotropia gravitazionale: la sovra-densità crea un gradiente di potenziale gravitazionale, il quale diminuisce l'energia dei fotoni.
- Anisotropia temporale: la sovra-densità crea una dilatazione temporale, la quale aumenta la temperatura misurata nella regione e, di conseguenza, aumenta l'energia dei fotoni.

I due termini si compensano parzialmente. Il risultato netto:

$$
\left(\frac{\Delta T}{T}\right)_{SW} = -\frac{1}{3} \frac{\Delta \phi}{c^2}
$$
\n(1.3.9)

è noto come effetto SACHS-WOLFE (1967).

### Capitolo 2

### La missione Planck

#### 2.1 Introduzione

La radiazione cosmica di fondo è stata l'obiettivo di numerosi esperimenti scientifici, portati all'esterno dell'atmosfera terrestre, opaca alle microonde, tramite satelliti o palloni stratosferici.

Il satellite Planck, la terza missione spaziale destinata allo studio della radiazione cosmica di fondo, è stato progettato per estrarre la quasi totalità dell'informazione presente nelle anisotropie termiche della CMB e per studiarne la polarizzazione. Il satellite, sviluppato dall'Agenzia Spaziale Europea, è stato lanciato il 14 maggio 2009 con un vettore Ariane 5.

Ci si aspetta che Planck risponda a molte domande fondamentali sulla struttura e sulle origini dell'Universo.

In questo capitolo tratteremo brevemente le caratteristiche fondamentali della missione Planck ([5, 6]), come esempio di esperimento finalizzato all'osservazione della radiazione cosmica di fondo.

#### 2.2 Strumentazione scientifica

L'obiettivo principale della missione Planck è la misurazione delle fluttuazioni in temperatura della CMB, raggiungendo livelli di dettaglio finora ineguagliati, vicini ai limiti imposti dalla fisica dei sistemi studiati. Si tratta di un satellite a scansione, per il quale si prevede la realizzazione di almeno due survey complete del cielo, aventi le seguenti caratteristiche:

- Sensibilità  $\Delta T/T \sim 10^{-6}$ .
- Risoluzione angolare fino a 5 primi d'arco, che permetterà di arrivare al multipolo  $l \sim 2500$ .
- Spettro in frequenza nell'intervallo  $(30 \div 857)$  GHz.

Le mappe realizzate da Planck avranno una risoluzione angolare finora ineguagliata.

Questo renderà particolarmente complessa l'analisi dell'enorme quantità di dati prodotta, in riferimento al problema del Map-Making descritto nel capitolo 3.

Il satellite Planck è caratterizzato dalla presenza di due strumenti principali:

- Strumento a bassa frequenza (LFI), sensibile all'intervallo di frequenze  $(30 \div 70)$  GHz.
- Strumento ad alta frequenza (HFI), sensibile all'intervallo di frequenze  $(100 \div 857)$   $GHz$ .

Nonostante il satellite sia dotato di due strumenti differenti, essi costituiscono in realtà un esperimento unitario i cui obiettivi sono raggiungibili solo tramite una stretta interconnessione fra i dati da essi forniti.

La copertura spettrale dello strumento LFI è suddivisa in tre bande di frequenza, invece quella di HFI in sei bande. La seguente Figura 2.1 mostra la copertura spettrale totale del satellite Planck.

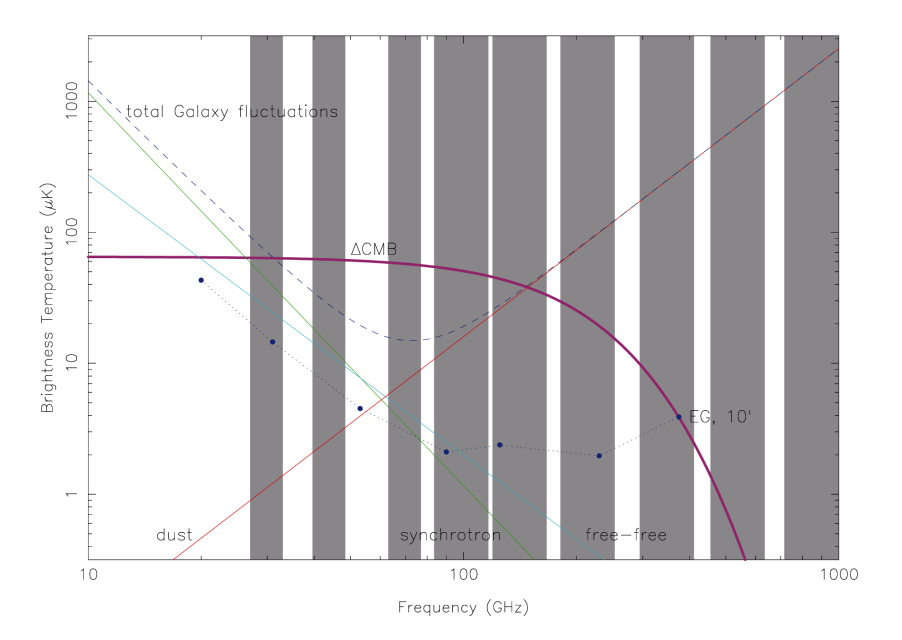

Figura 2.1 - La Figura mostra la copertura spettrale del satellite Planck. Le tre bande di LFI e le sei bande di HFI sono progettate in maniera tale da includere tutto lo spettro scientificamente interessante della CMB. Nella Figura sono anche indicate le regioni spettrali in cui sono presenti sorgenti non cosmologiche: radiazione termica delle polveri, sincrotrone e free-free.

Come indicato nella Figura 2.1, la survey di Planck comprenderà anche varie sorgenti non cosmologiche. L'analisi comparata dei segnali provenienti dalle varie bande permetterà sia di separare questi contributi dall'emissione propria della CMB, sia di effettuare un'accurata analisi degli errori sistematici di entrambi gli strumenti.

Tre canali di LFI e quattro canali di HFI sono in grado di misurare la polarizzazione della luce incidente. Combinando i segnali ricevuti da questi sette rilevatori, i cui piani di polarizzazione sono inclinati fra di loro secondo multipli di  $\pi/4$ , sarà possibile ricavare il vettore di Stokes della radiazione incidente.

#### 2.2.1 Lo strumento ad alta frequenza (HFI)

Lo strumento ad alta frequenza ([7]) è costituito da 52 bolometri, suddivisi in 6 canali ottimizzati per la rimozione dei segnali non cosmologici e per la rilevazione dell'effetto SUNYAEV-ZEL'DOVICH, la più importante fonte di anisotropia secondaria nella CMB.

I bolometri sono strumenti costituiti da griglie di fili la cui impedenza è accoppiata con quella dello spazio esterno: la radiazione incidente, quindi, viene assorbita dalla griglia e trasmessa ad un termometro a stato solido, il quale incrementa la propria temperatura proporzionalmente al flusso ricevuto nella banda in cui è sensibile. Venti bolometri sono atti a rilevare radiazione non polarizzata: in questo caso la griglia di li è disposta a raggiera. I restanti bolometri sono invece atti a misurare luce polarizzata: ogni strumento è costituito da una griglia di li a scacchiera. I li sono in grado di assorbire solo la radiazione il cui campo elettrico ha una componente parallela al filo stesso. Combinando i dati provenienti da questa serie di strumenti sarà possibile ricostruire la mappa di polarizzazione della CMB.

Entrambi gli strumenti, al fine di ottenere la massima sensibilità, necessitano di temperature criogeniche, raggiunte tramite una combinazione di raffreddamento passivo (accoppiamento termico con lo spazio esterno,  $T_{ext}$  ∼ 50 K) e sistemi criogenici attivi che raffreddano gli strumenti rispettivamente a  $T_{LFI}$  = 20 K e  $T_{HFI} = 0.1 K.$ 

Per quanto riguarda HFI, la temperatura di lavoro è ottenuta grazie a una serie di tre sistemi criogenici in cascata:

- $\bullet$  Un refrigeratore ad assorbimento, alimentato ad idrogeno, che raffredda i bolometri fino a 18K.
- $\bullet$  Un refrigeratore di tipo JOULE-THOMSON che raffredda i bolometri fino a 4K.
- Un refrigeratore ad  $^3He^4He$  che raggiunge 0.1 K.

#### 2.3 La missione

#### 2.3.1 Caratteristiche orbitali

L'assetto orbitale del satellite Planck è appositamente studiato per ottimizzare l'efficienza della survey.

Dopo una fase di transito, della durata di alcuni mesi, la sonda è stata immessa in un'orbita di Lissajous attorno al punto lagrangiano L2 del sistema Sole-Terra-Luna. L'orbita di Planck sottende un angolo di circa 15° se osservata da Terra. La seguente Figura 2.2 mostra schematicamente le principali caratteristiche di tale orbita.

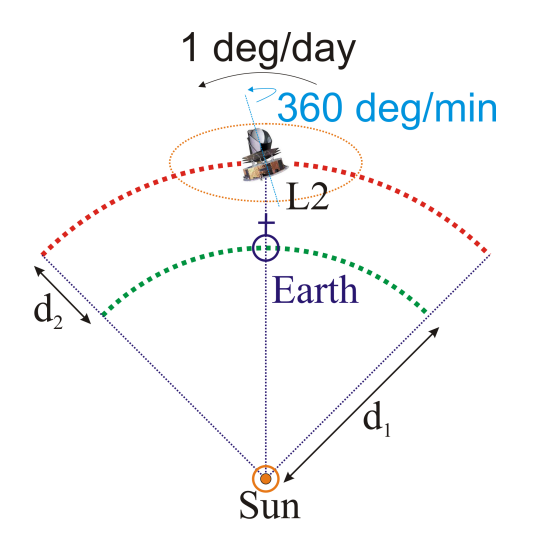

Figura 2.2 - La Figura (non in scala) mostra l'assetto orbitale del satellite Planck. La distanza  $d_1$  è evidentemente l'Unità Astronomica,  $d_2$  è circa  $1.5 \times 10^6$  km.

La struttura del satellite ruota attorno ad un asse puntato verso il Sistema Solare interno, con un'accuratezza di puntamento di 0.5 minuti d'arco.

Questa configurazione geometrica è stata studiata sia per prevenire la rilevazione di luce parassita proveniente dal Sistema Solare interno, sia per ottimizzare l'isolamento termico dei sensori.

Il sistema di controllo dell'assetto mantiene la velocità di una rotazione al minuto attorno all'asse principale, assicurandosi che la posizione del Sole permanga entro 10° dall'asse di rotazione del satellite, protetto da una pesante schermatura termica. Il controllo di assetto è effettuato tramite uno *star tracker*, che permetterà di ricostruire istante per istante la posizione spaziale del satellite e quindi costruire le matrici di puntamento necessarie all'analisi dei dati.

#### 2.3.2 Controllo delle operazioni ed analisi dei dati

Il satellite Planck viene controllato dall'ESOC (European Space Operations Center ) a Darmstadt, in Germania. Il satellite opera in completa autonomia, ad eccezione di un periodo di circa tre ore al giorno nel quale avviene la trasmissione di tutti i dati acquisiti nelle ventiquattro ore precedenti. I prodotti scientifici finali della missione possono essere così sintetizzati:

- Dati ordinati temporalmente (TOD) e calibrati.
- Mappe all-sky per ogni banda di frequenza.
- Mappe all-sky delle emissioni galattiche di sincrotrone, free-free e polveri.
- Catalogo di oggetti compatti, contenente sorgenti sia galattiche che extragalattiche. In particolare saranno presenti ammassi di galassie rilevati tramite l'analisi dell'effetto SUNYAEV-ZEL'DOVICH, dovuto all'interazione Compton-inverso fra i fotoni CMB a bassa energia e gli elettroni relativistici che compongono il mezzo intergalattico all'interno degli ammassi.

### Capitolo 3

## Il problema del Map-Making

#### 3.1 Introduzione

Gli strumenti utilizzati negli esperimenti astronomici a scansione realizzano un set di dati ordinati temporalmente. Il passaggio dal dominio del tempo al dominio delle coordinate, ossia la realizzazione di una mappa del cielo in una determinata banda di frequenze, rappresenta il problema del Map-Making.

Si tratta di un problema semplice dal punto di vista teorico, necessitando solo della matrice di puntamento (ossia di una matrice che indica in ogni istante t dove è puntato lo strumento) per la sua risoluzione. Tuttavia, notevoli sono le limitazioni imposte dall'enorme quantità di dati caratteristica dei più moderni esperimenti a scansione (primo fra tutti, il satellite Planck). Ancora più difficile risulta effettuare un'accurata analisi degli errori. In generale, per la risoluzione dei sistemi matriciali che descrivono il problema, è necessaria l'adozione di tecniche approssimate.

In questo capitolo descriveremo il problema del Map-Making nella sua generalità, con particolare riguardo ai più semplici algoritmi utilizzati per la sua risoluzione. Nella discussione saranno presentati anche i due programmi da me sviluppati, nalizzati alla risoluzione del problema sotto condizioni particolarmente restrittive.

#### 3.2 Teoria generale del problema del Map-Making

#### 3.2.1 Formalismo elementare

Consideriamo un ricevitore posto nel piano focale di un esperimento a scansione (si veda [8]). Data la frequenza di campionamento dello strumento, esso eseguirà una serie di misure ordinate temporalmente (Time Ordered Data, TOD).

Al tempo t, lo strumento misurerà un segnale (tramutato in impulso elettrico dalle caratteristiche proprie dell'esperimento) dato dalla relazione:

$$
V(t) = \Re A \int_0^\infty d\nu \int_{4\pi} R(\theta, \phi) B(\theta, \phi, \nu) \eta F(\nu) d\Omega + n(t)
$$
\n(3.2.1)

dove:

- $\bullet$   $V(t)$  [V] è la risposta dello strumento alla sollecitazione esterna, dovuta al segnale misurato.
- $\bullet$   $\mathfrak{R}$  [V/W] è la responsività dello strumento, ossia la tensione generata in risposta, per unità di potenza del segnale entrante.
- $\bullet$  A  $[m^2]$  è la superficie del telescopio.
- $\bullet$   $\nu$  [Hz] è la frequenza,  $\Omega$  [strad] è l'angolo solido.
- $R(\theta, \phi)$  è la risposta angolare dello strumento, funzione delle coordinate celesti  $\theta$  e  $\phi$ .
- $B(\theta, \phi, \nu)$   $[Jy/strad]$  è la brillanza del cielo, funzione della posizione osservata e della banda di frequenza prescelta per l'esperimento.
- $\bullet$   $\eta$  è l'efficienza globale dello strumento utilizzato.
- $\bullet$   $F(\nu)$  è la trasmissione di banda.
- $\bullet$   $n(t)$  è il rumore strumentale, in generale variabile nel tempo.

Come si vede, il rumore strumentale è una caratteristica propria dello strumento, indipendente dall'integrazione sull'angolo solido e sulla frequenza.

E' possibile riscrivere la relazione 3.2.1 in un modo più compatto, utile allo sviluppo del formalismo del Map-Making:

$$
V_i(t) = \mathcal{K}_{ij} B_j(t) + n_i(t) \tag{3.2.2}
$$

dove  $\mathcal{K}_{ij}$  rappresenta la matrice di calibrazione del segnale  $B_i(t)$ , la quale include la responsività spettrale dello strumento e la sua efficienza.

Si noti che tutte le grandezze finora rappresentate sono nel dominio del tempo.

Effettuiamo il passo fondamentale, suddividendo l'intero angolo solido in un numero  $N_p$  di pixel. Tramite opportune convenzioni (per esempio il sistema HEALPix descritto più avanti) è possibile scrivere una funzione  $f = f(\theta, \phi)$  che consente di passare univocamente dal dominio delle coordinate celesti al dominio dei pixel:  $i = f(\theta, \phi)$ , avendo indicato con i l'indice del pixel, secondo l'opportuna convenzione adottata. Si noti che, evidentemente, l'operazione inversa  $i \rightarrow (\theta, \phi)$  non è univoca.

L'assunzione fondamentale è la seguente: si suppone che la misura effettuata dallo strumento, puntato nella direzione (θ, φ), risulti dalla convoluzione dei segnali provenienti da tutti gli altri punti del cielo appartenenti allo stesso pixel.

Questa è la formalizzazione dell'impossibilità di progettare uno strumento a risoluzione infinita, in grado di associare ad ogni coppia di coordinate celesti  $(\theta, \phi)$  la brillanza propria di quel punto.

Introduciamo la matrice di puntamento  $A = A(\theta, \phi, t, P)$ . Con P si è indicata l'opportuna convenzione adottata per la suddivisione del cielo. Per ogni istante t, la matrice di puntamento indica in quale direzione  $(\theta, \phi)$  è puntato lo strumento e da qui, tramite la convenzione P, in quale pixel ricade la misura.

Indichiamo la matrice di puntamento nel seguente modo:  $A = A_{tp}$ . Essa rappresenta infatti la regola generale per il passaggio dal dominio dei pixel al dominio del tempo (o viceversa, con la matrice trasposta). La matrice di puntamento è quindi l'elemento fondamentale per la risoluzione del problema del Map-Making.

Per esperimenti a scansione come BOOMERanG o Planck, è costituita da un unico elemento non nullo per riga:

$$
A_{tp} = \left( \begin{array}{cccc} 0 & 1 & 0 & \cdots & 0 \\ 0 & 0 & 1 & \cdots & 0 \\ 0 & 0 & 0 & \cdots & 1 \\ 0 & 1 & 0 & \cdots & 0 \\ \vdots & \vdots & \vdots & \ddots & \vdots \\ 1 & 0 & 0 & \cdots & 0 \end{array} \right)
$$

o, in generale:

$$
\begin{cases} 1 & se \ (\theta_t, \phi_t) \in p \\ 0 & altrimenti \end{cases}
$$

Le sue dimensioni sono  $N_d \times N_p$ , dove  $N_d$  è il numero di campioni rilevati dall'esperimento,  $N_p$  è il numero di pixel in cui è suddiviso il cielo. La matrice di puntamento può quindi arrivare a contare miliardi di componenti.

E' possibile riscrivere la relazione 3.2.2 nella seguente forma, utilizzata nei successivi sviluppi teorici:

$$
d_t = A_{tp} m_p + n_t \tag{3.2.3}
$$

Si è omessa la matrice di calibrazione K in quanto si suppone che il flusso temporale di dati,  $d_t$ , sia stato già opportunamente calibrato. Il signicato dei termini della 3.2.3 è il seguente:

- $\bullet$   $d_t$  è il flusso di dati ordinati temporalmente (TOD).
- $\bullet$   $m_p$  è il flusso di dati ordinati nel dominio dei pixel. Esso rappresenta implicitamente la mappa del cielo, ossia l'obiettivo del problema del Map-Making.
- $\bullet$   $n_t$  è il noise time-stream, ossia il rumore strumentale. La sua corretta valutazione rappresenta il principale problema correlato al Map-Making.

Il processo del Map-Making è rappresentato simbolicamente dalla Figura 3.1, realizzata tramite il programma sviluppato.

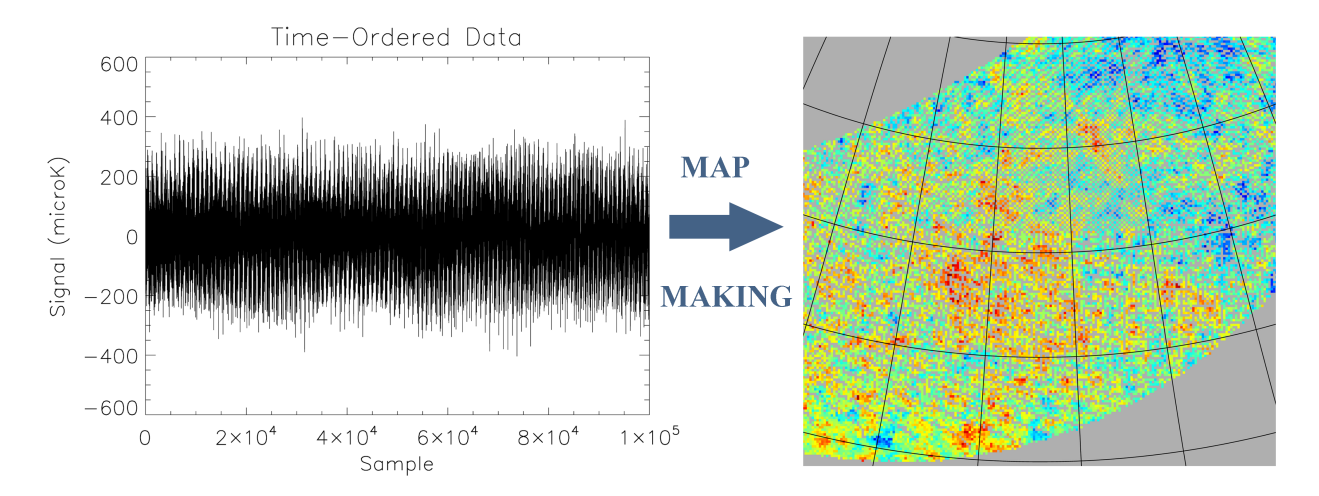

Figura 3.1 - La Figura a sinistra mostra il flusso di dati ordinati temporalmente. In ascissa è riportato il numero progressivo del campione, in ordinata il segnale misurato. La Figura a destra mostra la realizzazione Figura 3.1 - La Figura a sinistra mostra il flusso di dati ordinati temporalmente. In ascissa è riportato il<br>numero progressivo del campione, in ordinata il segnale misurato. La Figura a destra mostra la realizzazione<br>dell numero progressivo del campione,<br>della mappa, centrata in un punto<br>un'area di cielo di circa 46° × 41°.

#### 3.2.2 Pixelizzazione del cielo: lo standard HEALPix

In questa sezione si descriverà nelle linee generali HEALPix, un sistema di pixelizzazione di una 2-sfera [9]. Esso si prefigge l'obiettivo di rappresentare uno standard internazionale per la gestione di dati provenienti da ambienti a simmetria sferica.

Il nome HEALPix è l'acronimo di Hierarchical Equal-Area isoLatitude Pixelization. Descriviamo brevemente il significato dei singoli termini:

- Il sistema è gerarchico, ossia i dati relativi a pixel adiacenti (regioni vicine in uno spazio multidimensionale) sono conservati in locazioni successive della memoria (regioni vicine di uno spazio monodimensionale), permettendo così un rapido accesso sequenziale alla mappa, tramite algoritmi di ricerca di tipo near-neighbour.
- I pixel possiedono tutti la stessa superficie, pur avendo forme diverse. In tal modo i segnali sono conservati in memoria senza dipendenze regionali, ad eccezione della dipendenza dalla forma del pixel stesso, inevitabile nella partizione di una superficie sferica. Inoltre, il rumore bianco generato dal ricevitore risulta integrato ancora in rumore bianco nel dominio dei pixel.
- I centri geometrici dei pixel sono posizionati in modo tale da trovarsi su anelli posti alla stessa latitudine. Questo è un aspetto critico per la velocità di computazione di tutte le operazioni riguardanti il calcolo di armoniche sferiche, come per esempio l'estrazione dello spettro di multipoli descritto in precedenza.

La partizione del cielo è eseguita tramite quadrilateri curvilinei di varia forma. La risoluzione base suddivide l'angolo solido in 12 quadrilateri (si veda la Figura 3.2 ).

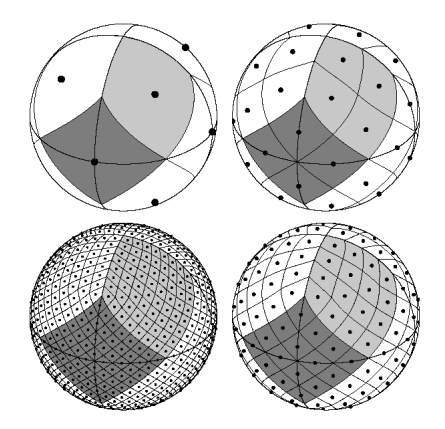

Figura 3.2 - La Figura mostra quattro differenti suddivisioni HEALPix per  $N_{side} = 1, 2, 4, 8$ 

La risoluzione della griglia è espressa tramite il parametro  $N_{side}$ , che rappresenta il numero di partizioni eseguite lungo un lato della partizione base (in alto a sinistra nella Figura 3.2) per ottenere la risoluzione voluta. I centri dei pixel sono posizionati su  $(4 N_{side} - 1)$  anelli di iso-latitudine, posti simmetricamente al di sopra e al di sotto dell'equatore. Il numero totale di pixel, dato il parametro risolutivo  $N_{side}$ , è rappresentato dalla relazione:

$$
N_p = 12 N_{side}^2 \tag{3.2.4}
$$

Dal numero di pixel  $N_p$  è possibile calcolare immediatamente la risoluzione angolare della mappa. Supponendo di realizzare una rappresentazione dell'intero angolo solido e approssimando i quadrilateri con dei quadrati di lato pari a  $R$ , risoluzione angolare della mappa, si ottiene:

$$
R \simeq \left(\frac{\Omega_{4\pi}}{N_p}\right)^{\frac{1}{2}} = \left(\frac{\pi}{3N_{side}^2}\right)^{\frac{1}{2}} rad
$$
\n(3.2.5)

Sono stati sviluppati due differenti metodi di numerazione dello schema così sviluppato: il sistema RING (che noi useremo nel seguito) e il sistema NESTED. Nel sistema RING i pixel sono numerati da Nord a Sud e da sinistra a destra, lungo linee di iso-latitudine.

#### 3.3 Soluzioni del problema del Map-Making

Consideriamo nuovamente la relazione principale del problema del Map-Making:

$$
d_t = A_{tp} m_p + n_t \tag{3.3.1}
$$

Prima di sviluppare alcune soluzioni del problema, soffermiamoci sulle proprietà di  $A_{tp}$ . La matrice di puntamento ha la seguente struttura:

$$
A_{tp} = \left(\begin{array}{ccc}\n&\cdots&p_i&\cdots&p_{N_p}\\
&\vdots&&&\\
t_i&&&&\\
\vdots&&&&\\
t_{N_d}&&&&\end{array}\right)
$$

- La i-esima riga, al posto k, contiene "1" se il pixel  $p_k$  è stato osservato al tempo  $t_i$ , "0" se non è stato osservato al tempo  $t_i$ .
- La i-esima colonna, al posto k, contiene "1" se il pixel  $p_i$  è stato osservato al tempo  $t_k$ , "0" se non è stato osservato al tempo  $t_k$ .

Nella trattazione della matrice  $A_{tv}$  adotteremo le regole che seguono.

- 1. Per ogni riga è presente un solo "1": ad ogni tempo  $t$  si osserva un solo pixel.
- 2. Per ogni colonna è possibile avere più "1": in generale un pixel viene osservato più volte, in tempi diversi.
- 3. Non esistono colonne completamente nulle: ogni pixel è stato osservato almeno una volta.

Quest'ultima ipotesi è necessaria per l'inversione del prodotto di matrici, richiesto dall'algoritmo che ci apprestiamo a sviluppare (una matrice è invertibile se le sue colonne formano una base di  $\mathbb{R}^{\rm N}$ ). Evidentemente, nel caso in cui la scansione non copra tutto il cielo, è sempre possibile estrarre dal set completo di pixel,  $N_p = 12 N_{side}^2$ , un sub-set  $n_p < N_p$  tale che tutti gli  $n_p$  siano stati osservati almeno una volta.

Per completezza, descriviamo brevemente la struttura dei due vettori  $\overrightarrow{d}$  e  $\overrightarrow{m}$ . Indichiamo con  $d_t$  la t-esima componente di  $\overrightarrow{d}$ , con  $m_p$  la p-esima componente di  $\overrightarrow{m}$ . Per quanto detto, si avrà:

- $\bullet$   $d_t = s(t)$ : la t-esima componente di  $\overrightarrow{d}$  contiene il segnale misurato al tempo t.
- $\bullet\,\,m_p = s(p)$  : la p-esima componente di  $\overrightarrow{m}$  contiene il segnale proveniente dalla regione di cielo identificata con il pixel p, ossia i segnali, opportunamente mediati, provenienti da tutti i punti appartenenti al pixel.

#### 3.3.1 Algoritmi risolutivi generali - Rumore correlato

Sviluppiamo ora un algoritmo risolutivo generale, dovuto a BORRIL (si veda, per esempio, l'articolo [10]). Supponiamo che il rumore sia di tipo gaussiano, con una distribuzione di probabilità del tipo:

$$
P(n_t) \propto exp\left\{-\frac{1}{2} \left( n_t^T N_{tt'}^{-1} n_t + Tr\left[ln N_{tt'} \right] \right) \right\}
$$
\n(3.3.2)

La matrice di correlazione del rumore (nel dominio del tempo) sarà:

$$
N_{tt'} = \langle n_t n_{t'}^T \rangle \tag{3.3.3}
$$

Tale matrice, al posto  $(t, t')$ , conterrà informazioni sulla correlazione degli errori presenti ai tempi t e t'. Se tali errori non sono correlati, tale elemento sarà nullo.

E' possibile dimostrare (si veda [10, 11, 12]) che la mappa  $m_p$  è data dalla seguente serie di operazioni matriciali:

$$
m_p = N_{pp'} \left( A_{t'p'}^T N_{t't''}^{-1} \right) d_{t''}
$$
\n(3.3.4)

con la matrice di correlazione del rumore (nel dominio dei pixel) data da:

$$
N_{pp'} = \left(A_{tp}^T N_{tt'}^{-1} A_{t'p'}\right)^{-1} \tag{3.3.5}
$$

Effettuare una valutazione opportuna delle matrici di correlazione risulta in generale un compito molto complesso. Inoltre, le operazioni indicate nelle 3.3.4 e 3.3.5 sono molto onerose dal punto di vista computazionale, soprattutto le inversioni di matrici di  $N_d^2$ e $N_p^2$ elementi.

Nella seguente Tabella si riportano gli andamenti di scala delle operazioni da eseguire per il calcolo delle varie grandezze necessarie, in funzione di  $N_d$  e  $N_p$ .

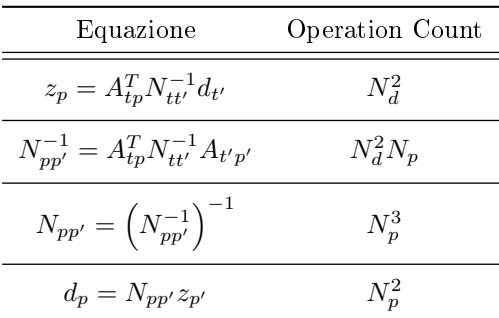

Queste leggi di scala sono relative ad approcci numerici che non tengono conto di eventuali semplicazioni legate, per esempio, al fatto che la matrice di puntamento è sparsa. Approcci più mirati permettono di ridurre in maniera significativa il numero di operazioni da eseguire.

La risoluzione esatta del problema è stata portata a compimento nel caso del satellite COBE, dove la risoluzione angolare era di soli 7°. Planck realizzerà delle mappe contenenti  $10^7 \div 10^8$  pixel e la soluzione esatta dell'algoritmo non è possibile con le capacità computazionali disponibili attualmente o nell'immediato futuro. A titolo di esempio, il numero di operazioni necessarie per calcolare  $N_{pp'}^{-1}$  nel caso del satellite Planck è dell'ordine di 10<sup>32</sup>. Esistono tuttavia degli algoritmi che permettono di risolvere in maniera approssimata il problema, riducendo drasticamente il numero di operazioni richieste.

Il metodo sviluppato da Borrill, appartenente alla categoria delle minimum-variance map, è stato il precursore di numerosi algoritmi, volti a migliorare progressivamente le capacità di stima dell'errore e di velocità computazionale. Per una rassegna di altri metodi si veda [12, 13].

Per esempio, nel 2005 è stato sviluppato un metodo molto potente, chiamato MADAM (Map-Making through Destriping for Anisotropy Measurement) e finalizzato all'utilizzo sullo strumento LFI di Planck. L'idea fondamentale di questo metodo è la suddivisione del rumore strumentale a bassa frequenza in due componenti: una componente non correlata, l'altra componente correlata e ottenibile come sovrapposizione di funzioni elementari ed ortogonali,  $\vec{\pi}(t) = F\vec{\alpha} + \vec{n_w}$ . Il vettore  $\vec{n_w}$  rappresenta il rumore bianco,  $\vec{\alpha}$ contiene le ampiezze dei vettori della base ortogonale e la matrice F le trasferisce nel dominio del tempo. Per una trattazione approfondita si veda [14].

#### 3.3.2 Algoritmo risolutivo approssimato - Rumore non correlato

Sviluppiamo ora un metodo drasticamente approssimato, ma dall'implementazione immediata.

Supponiamo che i rumori associati alle misurazioni effettuate ai tempi  $t$  e  $t'$  non siano in alcun modo correlati. La matrice  $N_{tt'}$  assume quindi la semplice forma diagonale:

$$
(N_{tt'})_{approx} = \begin{pmatrix} 1 & 0 & \cdots & 0 \\ 0 & 1 & \cdots & 0 \\ \vdots & \vdots & \ddots & \vdots \\ 0 & 0 & \cdots & 1 \end{pmatrix} \sigma^2
$$
 (3.3.6)

dove la costante  $\sigma^2$  rappresenta l'errore associato ad ogni t (supponiamo quindi che l'errore sia stazionario). Vogliamo vedere come si trasforma la relazione 3.3.4 in seguito all'approssimazione appena illustrata.

In primo luogo,  $N_{tt'}^{-1} = I^{-1} = I = N_{tt'}$ . Quindi, le matrici di correlazione presenti nella 3.3.4 si semplificano. Analizziamo la forma generale degli elementi restanti, definendo  $A_{tp} := A$ ,  $A_{pt} = A_{tp}^T := A^T$ .

$$
m_p = \left(A^T A\right)^{-1} A^T d_t \tag{3.3.7}
$$

La matrice  $A^T$  trasforma il vettore temporale  $d_t$  in un vettore nel dominio dei pixel. Indicando con  $(A^T)_p$  la p-esima riga di  $A^T$  (relativa quindi al pixel p), essa contiene "1" per ogni tempo t in cui tale pixel è stato osservato. Moltiplicando tale matrice per il vettore  $\overrightarrow{d}$ , si otterrà un vettore in cui ogni componente è la somma dei segnali misurati, per ogni tempo  $t$ , nel pixel prefissato:

$$
\left(A^T \overrightarrow{d}\right)_p = \sum_i s_i(p) \tag{3.3.8}
$$

Analizziamo ora il termine  $(A^T A)^{-1}$ , partendo dalla matrice  $A^T$ . Chiamiamo  $n_{obs}(p)$  la somma degli "1" appartenenti ad una riga (quindi a pixel p fissato): esso indica il numero di volte in cui il pixel p è stato osservato.

Effettuando il prodotto fra matrici  $A^T A$  si ottiene una matrice quadrata, di  $N_p^2$  elementi. La p-esima riga di  $A<sup>T</sup>$  viene moltiplicata per  $N_p$  colonne di A. Fra tutti questi prodotti, uno darà un risultato sicuramente non nullo, ossia la moltiplicazione della p-esima riga di  $A<sup>T</sup>$  per se stessa (trasposta): tale elemento, quindi, andrà ad occupare una posizione sulla diagonale della matrice quadrata finale. Data la normalizzazione a "1" degli elementi di matrice, il risultato di questo prodotto non nullo è proprio  $n_{obs}(p)$ . Tutti gli altri prodotti sono nulli poiché, se così non fosse, la matrice  $A_{tp} = A$  avrebbe più "1" su una sola riga, venendo meno alla prima regola precedentemente esposta: in almeno un tempo t sarebbe possibile osservare più di un pixel. Il risultato ottenuto per la riga p-esima è ovviamente generalizzabile nel seguente modo:

$$
A^{T} A = \begin{pmatrix} n_{obs}(p_1) & 0 & \cdots & 0 \\ 0 & n_{obs}(p_2) & \cdots & 0 \\ \vdots & \vdots & \ddots & \vdots \\ 0 & 0 & \cdots & n_{obs}(p_{N_p}) \end{pmatrix}
$$
 (3.3.9)

L'inversione di una matrice diagonale fornisce ancora una matrice diagonale, con i nuovi autovalori dati dal reciproco degli  $n_{obs}(p_i)$ .

Possiamo riassumere nel seguente modo quanto appena dimostrato, confrontando la 3.3.7 con le 3.3.8, 3.3.9 e quanto appena detto sull'inversione di una matrice diagonale:

$$
\left(\overrightarrow{m}\right)_p = \frac{1}{n_{obs}(p)} \sum_i s_i(p) \tag{3.3.10}
$$

Abbiamo dunque dimostrato che, in assenza di correlazione  $(t, t')$ , il valore da attribuire al p-esimo pixel della mappa è la media aritmetica dei segnali misurati in quel pixel, durante tutta la sessione osservativa.

#### 3.4 Software per la risoluzione del problema del Map-Making

#### 3.4.1 Introduzione

In questa ultima sezione si descrive il software che ho sviluppato al fine di risolvere il problema del Map-Making in alcuni casi semplici. I programmi sono scritti in ambiente IDL [15], per sfruttare le potenzialità di tale linguaggio di programmazione nella gestione di grandezze vettoriali di grandi dimensioni. Il programma è sviluppato appositamente per gestire l'insieme di dati descritto nel seguito.

Il saveset di IDL, contenente i dati, è composto dai seguenti vettori, ognuno di 100 000 componenti e ordinati temporalmente:

- JD (double): contiene le date giuliane delle osservazioni eseguite e quindi ordina gli altri vettori.
- **PIX** (float): contiene l'indice del pixel in cui cade l'osservazione (HEALPix Ring,  $N_{side} = 256$ ).
- RA (double): contiene l'ascensione retta dell'osservazione eseguita.
- DEC (double): contiene la declinazione dell'osservazione eseguita.
- SIG (float): contiene il segnale misurato, in  $\mu K$  (rispetto alla temperatura media).

Il time-stream data è riportato nella precedente Figura 3.1 (a sinistra). Dal valore di  $N_{side}$  (congiuntamente alle relazioni 3.2.4 e 3.2.5 ) e tramite l'utilizzo di alcune funzioni di IDL è possibile ricavare alcune informazioni generali sul dataset utilizzato:

- Numero di pixel  $N_p$ : 786 432
- Risoluzione  $R: 13.742$  arcmin/pixel
- $\bullet\,$  Tempo di campionamento  $\mathcal{T}\colon\thinspace 0.2\,$  s
- Regione (nel dominio dei pixel) osservata:  $p ∈ [19051, 272748]$

Confrontando quest'ultimo dato con  $N_p$ , ci aspettiamo che la survey copra circa il 32% del cielo.

I dati presentati sono una simulazione della survey che sarà eseguita da una futura missione dell'ASI denominata LSPE (Large Scale Polarization Explorer): si tratta di esperimento su pallone stratosferico ottimizzato per effettuare delle scansioni a grande scala delle anisotropie del fondo cosmico. Esso lavorerà durante la notte artica e sarà così in grado di ruotare in azimuth di 360°, effettuando delle scansioni circolari del cielo, che precederanno col trascorrere del tempo. Le simulazioni che seguono sono tutte in proiezione cartesiana in quanto essa offre il miglior quadro d'insieme nella visualizzazione del tracciato appena descritto.

E' stata inoltre sviluppata una semplice interfaccia grafica che facilita l'inserimento delle caratteristiche della mappa da realizzare (proiezione, sistema di coordinate, centro e dimensione).

#### 3.4.2 Algoritmo vettoriale

In questo lavoro si definisce vettoriale il metodo basato sulla relazione  $3.3.10$ , dimostrata nella precedente sezione. In questo metodo non si utilizzano grandezze matriciali. Di seguito si riporta il listato del programma MAP\_VECTOR, seguito dalla sua descrizione.

```
PRO MAP_VECTOR
```

```
init healpix
print, 'S celta del sistema di coordinate:'
\text{coord} = \text{''}read, coord, prompt= 'Premere C per coordinate Equatoriali, $
E per coordinate Eclittiche, G per coordinate Galattiche.'
read, lon, prompt= 'Inserire la longitudine in gradi del centro della mappa.'
read, lat, prompt= 'Inserire la latitudine in gradi del centro della mappa.'
r e store, 'tod tp 256 40arcmin . sav '
order=sort (PIX)PIX=PIX [ order ]
SIG = SIG | order|\text{elements} = \text{n} \text{ elements} (\text{uniq (PIX)} )PIX MAP=lonarr ( elements )
SIG MAP= f l t ar r (e l e m e n t s )i = 0j=0Lwhile (i lt 100000) do begin
         count=0
         value = PIX[i]inde x=where (PIX eq value , count )
         PIX MAP[i] = value
         SIG MAP[j] = mean ( SIG[index])i+=count
         j+=1endwhile
WRITE FITS CUT4, 'map . f it s ' , PIX MAP, SIG MAP, NSIDE=256, /RING
CARTVIEW, 'map. fits ', COORD=coord, GRATICULE=10, RESO_ARCMIN=13.742, \text{ROT}=[\text{lon}, \text{lat}], TITLE='Simulazione della survey di LSPE', PS='map.ps', $
UNITS='microK ' , PXSIZE=700, PYSIZE=700
```
STOP

END

#### CAPITOLO 3. IL PROBLEMA DEL MAP-MAKING 19

All'inizio del listato si inizializza la variabile di sistema healpix (necessaria per alcune routines) e si chiede all'utente di inserire le caratteristiche generali della mappa da realizzare: il sistema di coordinate da adottare, la longitudine e latitudine del centro della mappa. Si è scelto di mantenere fisse altre caratteristiche della mappa (risoluzione e dimensioni in pixel della proiezione) poiché il programma, come precedentemente affermato, è stato ottimizzato per l'analisi di questo set di dati. In tal modo, la risoluzione scelta per la mappa è quella propria della pixelizzazione del cielo adottata.

Dopo aver aperto il saveset di IDL, si ordinano i vettori PIX e SIG tramite la funzione sort() secondo l'ordine dettato da PIX: in tal modo alla i-esima componente di PIX corrisponde ancora la i-esima componente di SIG.

E' evidente, infatti, che il sistema descritto è invariante sotto trasformazioni temporali: è ininuente se il pixel p è stato osservato al tempo  $t_i$  o al tempo  $t_k$ , con  $i \neq k$ . Le funzioni n elements() e uniq() permettono di calcolare il numero di elementi unici del vettore PIX (ordinato), ossia il numero totale di pixel differenti osservati. Si creano due vettori, PIX\_MAP e SIG\_MAP, di dimensioni pari al numero di pixel differenti osservati. Essi costituiranno l'insieme nale di dati per la realizzazione della mappa.

Il riempimento di questi vettori avviene nel ciclo while, il principale del programma. Il valore i-esimo di PIX viene salvato in una variabile temporanea, value. L'array index, tramite la funzione where(), viene riempito con gli indirizzi delle componenti di PIX che hanno lo stesso valore di value (index, quindi, serve ad indicizzare tutti i pixel che sono stati osservati più di una volta).

La variabile count contiene il numero di valori uguali a value trovati: se il pixel è stato osservato solo una volta, count sarà uguale a 1. PIX\_MAP[j] viene riempito con value, SIG\_TMP[j] con la media, tramite la funzione mean(), dei valori di SIG calcolati nelle posizioni fornite da index. Il contatore i viene incrementato di count (in maniera tale da passare direttamente al pixel successivo, non ripetuto), j di una unità. E' stato necessario attribuire ai contatori j e k le caratteristiche di variabili long in quanto il compilatore segnalava problemi di tipo "out of range".

Le ultime due funzioni sono routines di HEALPix. Write fits cut4 permette di creare un file .fits con i dati della mappa, ricevendo in input i vettori opportuni e le caratteristiche HEALPix della mappa  $(N_{side}$  e il metodo di numerazione). Cartview realizza la proiezione cartesiana della mappa, scegliendo caratteristiche quali il sistema di coordinate, il reticolo, la risoluzione, la posizione del centro, le unità di misura da riportare affianco alla tavola dei colori e la dimensione in pixel della mappa.

#### 3.4.3 Algoritmo matriciale

Il listato che segue costituisce un programma per la risoluzione del problema del Map-Making basato sulla relazione 3.3.7. Tale relazione matriciale implica delle operazioni molto complesse dal punto di vista computazionale. Tuttavia, il vantaggio evidente di questo metodo è la sua generalità: esso è utilizzabile anche nel caso generale in cui vale  $N_{tt'} \neq I$ , aggiungendo l'opportuna matrice di correlazione.

Si riporta di seguito la parte principale del listato del programma MAP\_MATRIX. La restante parte, infatti, è identica a quello appena descritto. Non è possibile eseguire questo programma sull'intero dataset  $(N_d = 100000)$  in quanto le matrici risultanti non sono gestibili da IDL (otterremmo un numero di componenti  $\sim 10^{10}$ . Si è scelto di eseguire il listato su un numero limitato di osservazioni, dalla 0 alla n−1, come spiegato di seguito.

PRO MAP\_MATRIX

```
\lceil \ldots \rceil
```
n=1000

PIX  $RED=PIX [ 0 : n-1]$ SIG RED=SIG  $[0 : n-1]$ 

order=sort (PIX RED)

PIX\_RED=PIX\_RED[order]

SIG\_RED=SIG\_RED[order]

```
PIX UNIQ=PIX RED[ uniq (PIX RED ) ]
elements=n_elements (PIX_UNIQ)
```
 $A=b \, y \, t \, ar \, r \, (elements, n)$ 

for  $i=0L$ , n-1, +1 do begin

for  $k=0L$ , (elements -1), +1 do begin

if  $(PIX\_RED[ i ] eq PIX_UNIQ[k])$  then begin  $A[k, i] = 1$ 

endif

end for

e n d f o r

MAP=invert ((transpose(A))##(A))##(transpose(A))##SIG\_RED

 $[\ldots]$ 

Nel listato, *n* definisce il numero di osservazioni da utilizzare nella costruzione della mappa. Quindi, si ridefiniscono i vettori PIX e SIG in maniera tale da contare solo i primi  $n$  elementi. Come già spiegato, si modificano questi due vettori secondo l'ordine dettato da PIX\_RED, e si crea un vettore, PIX\_UNIQ, che contiene tutti i pixel osservati, contati una volta. Come spiegato in precedenza, nella costruzione della matrice di puntamento è necessario considerare solo i pixel osservati almeno una volta: in caso contrario, la matrice conterrebbe colonne nulle e il prodotto di matrici non sarebbe invertibile. Il numero di elementi di PIX UNIQ è contenuto in *elements*.

Viene creata la matrice di puntamento  $A = A_{tp}$  (di tipo bit), contenente sulle righe i tempi, sulle colonne i pixel:  $A$  è costruita in maniera tale da avere *elements* colonne e n righe (la convenzione matriciale adottata da IDL è opposta rispetto a quella usuale).

Il ciclo successivo riempie la matrice di puntamento. Per ogni riga i (ossia per ogni tempo di osservazione) si scorre sulle colonne k (ossia sui pixel osservati, contati una sola volta) fino a quando la coordinata nello spazio dei pixel PIX\_RED[i] coincide con la giusta coordinata di pixel all'interno della matrice. Tale locazione  $(i, k)$  è segnata con "1": al tempo i è stato osservato proprio il pixel k.

A questo punto viene implementata la relazione  $3.3.7$  ( $\#\#$  indica l'operazione ordinaria di moltiplicazione fra matrici). I vettori da passare alla routine che scrive il file .fits sono PIX UNIQ e MAP. La funzione  $invert()$  per l'inversione matriciale utilizza l'algoritmo di GAUSS-JORDAN.

#### 3.4.4 Risultati delle simulazioni

Di seguito si presentano i risultati ottenuti con i programmi descritti.

Il programma MAP\_VECTOR è stato il più utilizzato, sia perché caratterizzato da una buona velocità di esecuzione, sia perché è l'unico in grado di utilizzare l'intero dataset.

In tutte le mappe realizzate, i pixel non osservati sono indicati in grigio. L'intestazione riporta le informazioni fondamentali sulla mappa: le coordinate del centro (fissato l'opportuno sistema di riferimento) e le dimensioni angolari della rappresentazione. In basso, la scala di colori indica l'entità delle anisotropie in temperatura. Tale scala è lineare e l'unità di misura è il  $\mu K$ , rispetto alla temperatura media misurata.

In tutte le mappe sono visibili anisotropie caratterizzate da una scala angolare  $\Delta\theta \gtrsim 1$ °: l'esperimento LSPE citato in precedenza sarà effettivamente in grado di misurare le anisotropie a grande scala (generate, come abbiamo visto, primariamente dall'effetto SACHS-WOLFE).

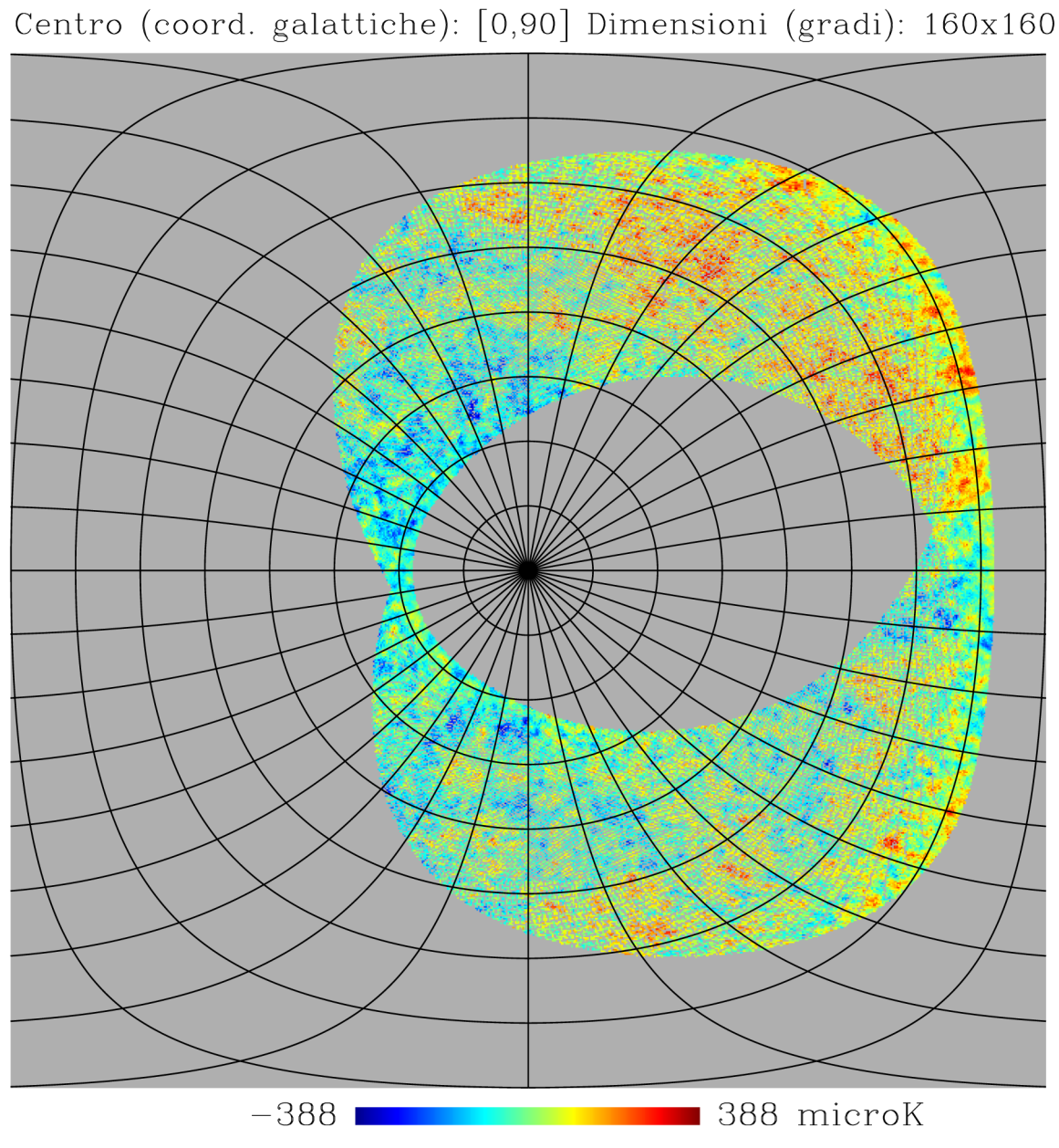

Simulazione della survey di LSPE

Figura 3.3 - Nella Figura si riporta la mappa completa. Le informazioni sulla rappresentazione sono riportate sotto il titolo.

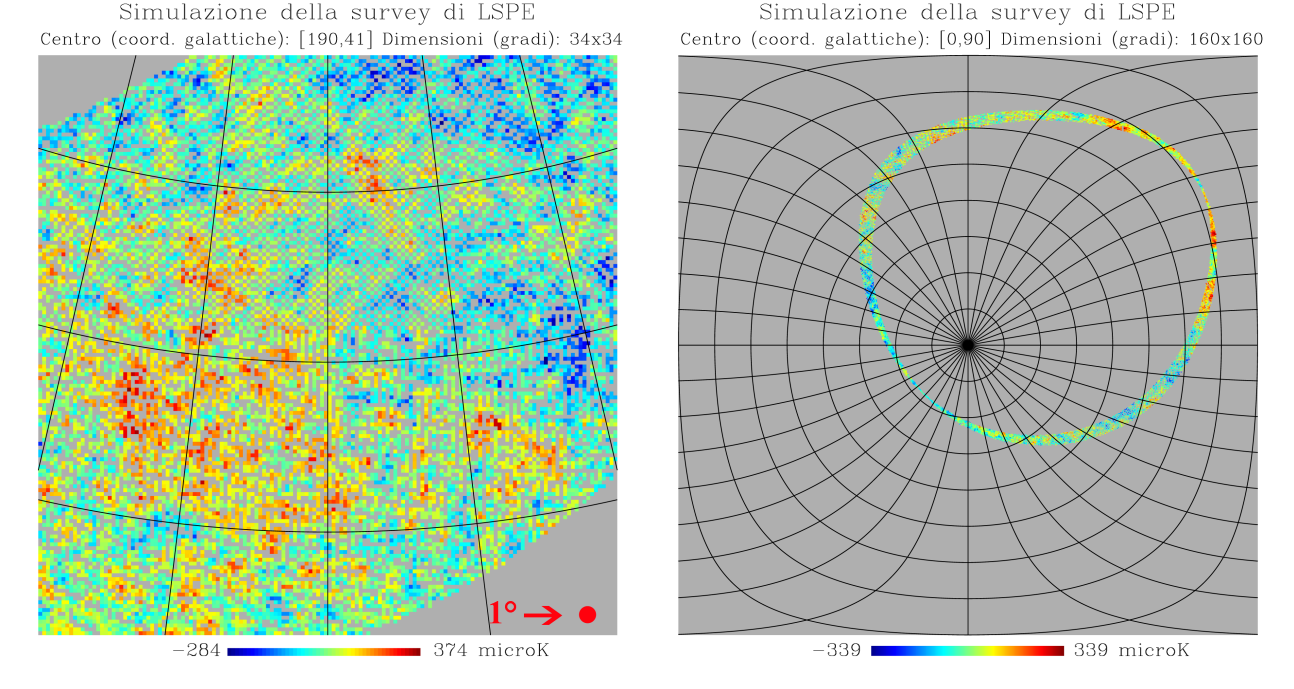

Figura 3.4 - A sinistra si riporta un particolare della mappa, con un cerchio di riferimento delle dimensioni di un grado. La maggior parte delle anisotropie visibili ha quindi dimensioni ∆θ ≳ 1°. A destra, invece, si è<br>di un grado. La maggior parte delle anisotropie visibili ha quindi dimensioni ∆θ ≳ 1°. A destra, invece, si è  $riportato$  un grafico realizzato con i primi  $10\,000$  valori del vettore SIG

Nel particolare della mappa riportato a sinistra si vede chiaramente che all'interno dell'area osservata sono presenti molti pixel vuoti. Questo effetto è dovuto ad un sotto-campionamento dei dati contenuti in PIX e SIG. L'effetto può essere spiegato tramite il seguente modello semplificato.

Supponiamo che il reticolo nel dominio dei pixel abbia passo  $p$ . Detto  $\mathcal T$  il tempo di campionamento e  $\omega$  la velocità angolare di scansione del cielo, si ha che il passo di campionamento è  $p_{sample} = \mathcal{T}\omega$ . Si possono avere pixel vuoti se risulta  $p_{sample} > p$ . Chiamando  $\Delta = (p_{sample} - p)$  e supponendo che il primo campionamento sia coincidente con l'inizio del pixel  $N = 0$ , si trova facilmente che se vale  $(p - N\Delta) \lesssim \Delta$ , il pixel  $(N + 1)$ -esimo non sarà campionato. Evidentemente questo ragionamento è puramente qualitativo e può servire solo per dare un'idea del numero effettivo di pixel campionati.

Nel caso della survey analizzata, abbiamo  $\omega = 2 \frac{\text{deg}}{\text{s}}$  e  $\mathcal{T} = 0.2$ s. Ricaviamo  $p_{sample} = 0.4^{\circ} = 1.75 p$ . Risulta effettivamente  $p_{sample} > p$ , quindi si hanno pixel non campionati. Inoltre,  $\Delta = 0.75 p$ , quindi già per  $N = 1$  la relazione su  $\Delta$  è soddisfatta: il pixel  $N = 2$  sarà vuoto. In questa semplicissima approssimazione ci aspettiamo che il rapporto fra pixel vuoti e pixel osservati sia 1:3. Tale rapporto trova riscontro nel seguente ragionamento: abbiamo precedentemente affermato che la porzione di cielo osservata copre un numero di pixel  $N_{obs} = 253697$  (differenza fra gli indici di pixel massimo e minimo), invece il numero di pixel effettivamente osservati e non ripetuti è  $N_{uniq} = 75243$ , ossia mediamente la copertura del campione è ~ 30%.

Per evitare il sotto-campionamento, deve verificarsi la condizione  $p_{sample} \leq p$ : il tempo di campionamento di LSPE dovrà essere inferiore a 0.11 s.

Riportiamo brevemente i risultati dello studio effettuato sul tempo di computazione dei due algoritmi presentati (si veda il testo [16]). Utilizzando la funzione systime() di IDL, abbiamo studiato il tempo di esecuzione delle operazioni fondamentali dei due programmi (il ciclo while, contenente il calcolo della media, in MAP\_VECTOR e l'operazione matriciale in MAP\_MATRIX) al variare dell'estensione,  $N_d$ , del dataset utilizzato e mantenendo costanti tutte le caratteristiche delle mappe rappresentate. Ovviamente i benchmark ottenuti sono da intendersi come puramente indicativi in quanto affetti da fluttuazioni random dovute ad eventuali altri processi presi in carico dal processore (Intel Centrino 2, 2.53 GHz). I tempi di esecuzione sono riassunti nella seguente Tabella:

| $N_d$               | M A P<br><i>VECTOR</i> | MAP MATRIX          |
|---------------------|------------------------|---------------------|
| $10 \div 500$       | < 0.01 s               | $(0.01 \div 0.4) s$ |
| $1000 \div 10000$   | $(0.1 \div 0.3) s$     | $(3 \div 2593) s$   |
| $50000 \div 100000$ | $(5 \div 12) s$        | non computabile     |

Il programma MAP\_VECTOR presenta un andamento di scala del tipo:

$$
T_{vector} \propto N_d Log_2 N_d \tag{3.4.1}
$$

Il ciclo while() su  $N_d$  elementi rende conto del termine di primo grado. La ricerca, effettuata tramite la funzione where(), nel vettore ordinato PIX\_RED, rende conto del termine logaritmico. Tutte le altre operazioni sono di ordine  $O(1)$ .

Il programma MAP\_MATRIX presenta un andamento di scala del tipo:

$$
T_{matrix} \propto N_d^5 \tag{3.4.2}
$$

Ognuna delle due trasposizioni di matrice implica un termine  $O(N_d)$ . Il prodotto matriciale  $A^T A$  comporta un termine  $O(N_d^2)$ , invece il prodotto  $A^T d_t$  implica un altro termine  $O(N_d)$ .

E' ovviamente possibile riscrivere i due programmi in maniera molto più efficiente dal punto di vista computazionale. Tuttavia, questo esula dagli scopi della presente dissertazione.

I fit eseguiti con le  $3.4.1 \text{ e } 3.4.2$  sono eccellenti.

I due andamenti di scala descritti rendono conto del differente comportamento dei due algoritmi al variare di  $N_d$ . Per  $N_d \rightarrow 0$  i due programmi hanno tempi di computazione molto simili fra loro. All'aumentare di  $N_d$ , l'algoritmo matriciale mostra un tempo di esecuzione nettamente superiore. Detti  $\tau_{vector}$  e  $\tau_{matrix}$  i due coefficienti di scala (tali per cui, per esempio,  $T_{matrix} = T_0 + \tau_{matrix} N_d^5$ ), i fit restituiscono:

$$
\begin{cases}\n\tau_{vector} = (6.9 \pm 0.2) 10^{-6} s \\
\tau_{matrix} = (2.6 \pm 0.1) 10^{-17} s\n\end{cases}
$$

da cui si ottiene il seguente andamento di scala per  $N_d$  grandi, che trova riscontro nel valore ottenuto per  $N_d = 10000$  (il massimo valore computabile con MAP MATRIX, si veda la precedente Tabella).

$$
\frac{T_{matrix}}{T_{vector}} \sim \frac{\tau_{matrix} N_d^5}{\tau_{vector} N_d Log_2 N_d} \sim 10^4
$$
 per  $N_d \sim 10^4$ 

Nel caso in cui si possa trascurare la correlazione del rumore, l'algoritmo vettoriale risulta nettamente superiore per velocità di esecuzione e facilità di implementazione. Tuttavia, nell'analisi di dati reali tale approssimazione è in generale non giusticabile: è quindi necessario utilizzare algoritmi più avanzati e ottimizzati per la gestione di grandi quantità di dati (per esempio, MADAM [14]).

Per concludere questo lavoro, si noti che il programma matriciale, per realizzare la mappa a destra di Figura 3.4, ha impiegato quasi tre quarti d'ora  $(2\,593\,s)$  su un computer portatile di media potenza. Si intuisce, quindi, l'estrema difficoltà computazionale insita nella realizzazione di mappe reali del cielo.

## Bibliografia

- [1] DE BERNARDIS P., Dispense del corso di Astrofisica
- [2] RICH J., "Fundamentals of Cosmology", 2nd edition, Springer, 2009
- [3] DE BERNARDIS P. ET AL., "A Flat Universe from High-Resolution Maps of the Cosmic Microwave Background Radiation", Nature, 27 aprile 2000
- [4] De Bernardis P., Dispense del corso di Cosmologia Osservativa per il Dottorato in Astronomia e Astrofisica.
- [5] Planck "Blue Book", European Space Agency,  $ESA-SCI(2005)1$
- [6] BALBI A., "Cosmology with Planck", New Astronomy Reviews, 51, 281-286, 2007
- [7] LAMARRE J.M. ET AL., "The Planck High Frequency Instrument, a Third Generation CMB Experiment, and a Full Sky Submillimeter Survey", New Astronomy Reviews, 47, 1017-1024, (2003), astro-ph/0308075
- [8] De Bernardis P., Dispense del corso di Cosmologia Osservativa per la Laurea Magistrale in Astronomia e Astrofisica
- [9] GÒRSKI K.M. ET AL., "The HEALPix Primer", http://healpix.jpl.nasa.gov
- [10] BORRIL J., "The Challenge of Data Analysis for Future CMB Observations", CP476, 3K Cosmology: EC-TMR Conference
- [11] PRUNET S. ET AL., "Noise Estimation in CMB Time-Streams and Fast Iterative Map-Making", ESO-Symposia: Mining the Sky, 421-427, 2001
- [12] TEGMARK M., "How to Make Maps from CMB Data without Losing Information", ApJ Letters, 480, L87-L90
- [13] HAMILTON J.C., "CMB Map-Making and Power Spectrum Estimation", C.R. Physique4, 871-879, 2003
- [14] Keihanen E., Kurki-Suonio H. and Poutanen T., Madam, a Map-Making Method for CMB Experiments", Mon. Not. R. Astron. Soc. 360, 390-400, 2005
- [15] GUMLEY L. E., "Practical IDL Programming", Morgan Kaufmann Publishers, 2002
- [16] SEVERANCE C., DOWD K., "High Performance Computing", 2nd edition, O'Reilly, 1998